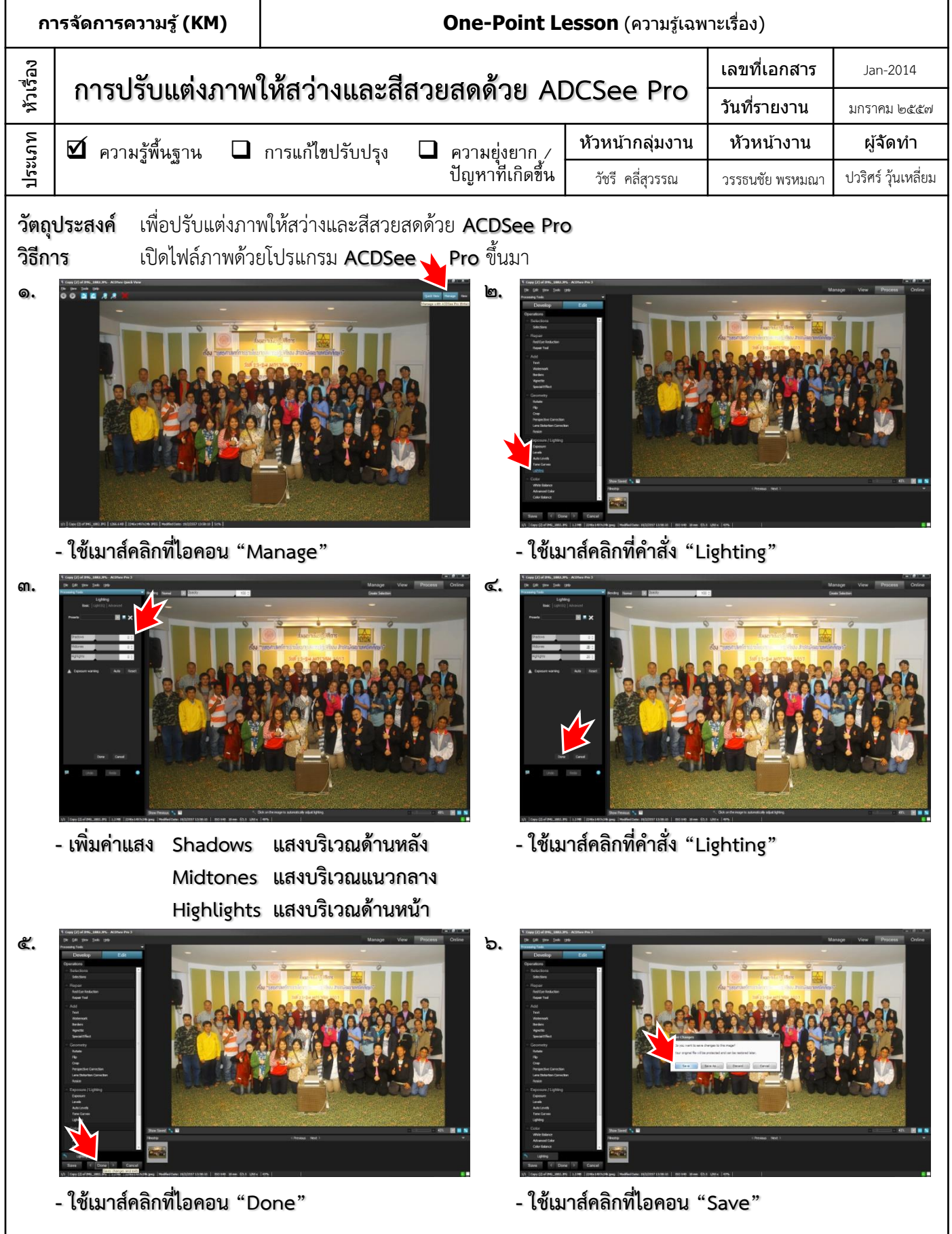

ประโยชน์ที่ได้รับ ภาพมีความสว่างมากขึ้นและดูสดใสขึ้นกว่าเดิม

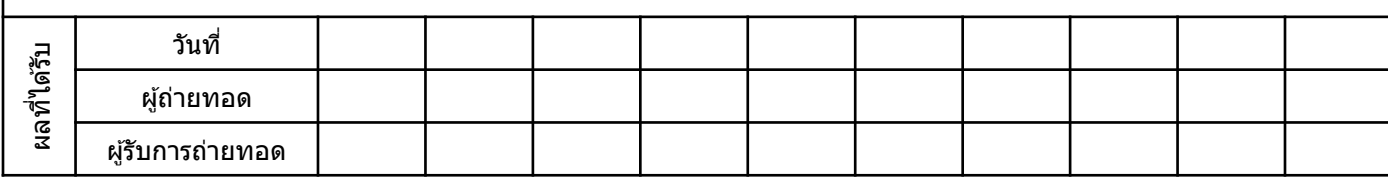